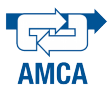

# Control No Lineal de un Servomotor de Pasos

Javier Ollervides, Jorge Orrante-Sakannasi, Víctor Santibáñez, Alejandro Dzul y Armando Saenz Instituto Tecnológico de la Laguna, Blvd. Revolución y Cuauhtémoc, Torreón, Coah., 27000, México e-mail: jollervi@itlalaguna.edu.mx, vsantiba@itlalaguna.edu.mx, dzul@faraday.itlalaguna.edu.mx Teléfono: (52)-871-7051324

Resumen—Los servomotores de pasos híbridos (HSM) pertenecen a la familia de los servomotores síncronos de AC sin escobillas, y son considerados como una buena alternativa para la implementación de controladores de posición de alta precisión en sistemas de control automático. En este trabajo se realiza la instrumentación experimental de dos controladores no lineales para seguimiento de trayectorias, el primero de tipo backstepping y el segundo backstepping adaptable.

Palabras clave: Control No Lineal, servomotor de pasos híbrido, control adaptable.

## I. INTRODUCCIÓN

Los servomotores híbridos de pasos de alto par, distinguidos por nosotros mediante las siglas *HSM* ("Hybrid Stepper Motor"), son ampliamente utilizados en aplicaciones de control de movimiento de alto desempeño. Las aplicaciones típicas incluyen sistemas de manufactura robótizados, robots móviles con ruedas y articulados, robots industriales de tipo con eslabones seriales, sistemas de control numérico por computadora (*CNC* de las siglas en ingles "Computer Numeric Control"), y servoposicionamiento de sistemas mecatrónicos (Khorrami, 2003) y (Dawson, 1998). Los servomotores *HSM* son máquinas eléctricas con polos salientes dobles que incorporan un imán permanente en la flecha del rotor, como se describe en (Acarnley, 1984). El problema de control de los servomotores *HSM* es complicado debido al acoplamiento no lineal de las multiples entradas del servomotor con la dinámica electromecánica del sistema.

#### II. MODELO DEL SERVOMOTOR

El modelo dinámico del servomotor *HSM* se puede descomponer en un subsistema mecánico y dos subsistemas eléctricos que están acoplados por los términos de la transmisión del par eléctrico y el voltaje contra-electromotriz. El acoplamiento entre los subsistemas se muestra en la Figura 1. La dinámica del subsistema mecánico para el servomotor de pasos híbrido se define en (1), y puede ser verificado en las siguientes referencias: (Blauch, 1993), (Kuo, 1979), (Spong, 1989), (Zribi, 1991), (Dawson, 1998) y (Krause, 2002).

$$
M\ddot{q} + B\dot{q} + N\text{sen}(q) + K_D\text{sen}(4N_p q) = \sum_{j=1}^{2} -K_m\text{sen}(x_j)I_j,
$$
\n(1)

donde  $q$ ,  $\dot{q}$ , y  $\ddot{q}$  representan la posición, velocidad y

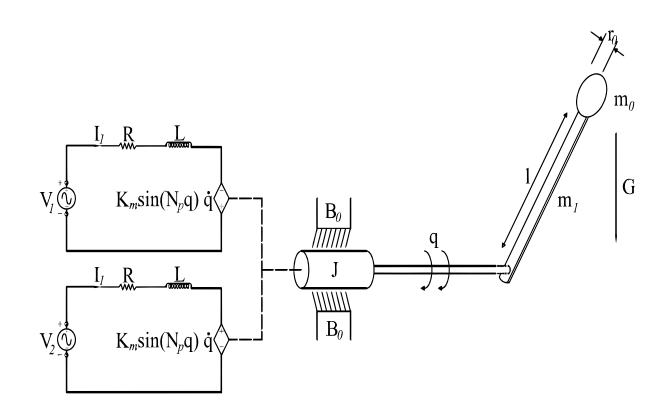

Figura 1. Diagrama Electromecánico del Servomotor.

aceleración de la carga, respectivamente. El parámetro constante  $M = 0.2817$  [Kg – m<sup>2</sup>] denota la inercia mecánica del rotor y su carga, el parámetro constante  $B =$  $0.0145$   $\left[\frac{N-m-s}{rad}\right]$  representa el coeficiente de fricción viscosa, el término  $N\text{sen}(q)$  modela el par de carga, donde  $N = 3.5$  [N – m] es el parámetro de amortiguamiento de la carga. El término  $K_D$ sen $(4N_pq)$  es usado para modelar el par de detención y  $K_D = 0.0334$  [N − m] es usualmente referida como la constante de par de detención. El término  $\sum_{j=1}^{2} -\text{sen}(x_j)I_j$  puede ser considerado como las entradas de par originadas en el subsistema eléctrico. Nótese que los parámetros  $M, B, N$  y  $K_D$  en (1) son definidos para incluir los efectos del coeficiente constante de par  $K_m = 0.2582 \left[ \frac{N-m}{A} \right]$  que caracteriza la conversión electromecánica de las corrientes de los devanados en el par mecánico del servomotor. Esto es, los parámetros mecánicos originales en (1) están siendo divididos por la constante de par  $K_m$ . En dicha ecuación,  $I_j$  denota la corriente de fase y  $x_i$  está dada por:

$$
x_j = N_p q - (j-1)\frac{\pi}{2},
$$
 (2)

en la cual  $N_p$  representa el número de dientes del rotor. La dinámica de las corrientes para las dos subsistemas eléctricos esta´ descrita en (Khorrami, 2003) y (Dawson, 1998), y define como

$$
L\dot{I}_j = v_j - RI_j + K_m \dot{q}sen(x_j),\tag{3}
$$

donde  $v_i$  es la variable de entrada de voltaje por fase. Los parámetros eléctricos  $R = 0.7[\Omega]$  y  $L = 3[\text{mH}]$  que son constantes, describen la resistencia y la inductancia de los devanados eléctricos, respectivamente. El término de voltaje contra–electromotriz  $K_m \dot{q}sen(x_j)$  puede ser considerado como una retroalimentacion´ inherente del subsistema mecánico. Los subsistemas eléctricos descritos por los parámetros  $R$ , L y  $K_m$  son considerados iguales para cada una de las dos fases. La interconexión de los sistemas es ilustrada en la Figura 1 dónde las entradas del sistema son los voltajes de fase  $v_j$  y la salida es la posición de la carga q.

## III. OBJETIVO Y PRELIMINARES DE CONTROL

Dada la medición de todos los estados (i.e.,  $q$ ,  $\dot{q}$ ,  $I_1$ ,  $I_2$ ), el objetivo de control es utilizar un controlador de seguimiento de posición de la carga para la dinámica electromecánica del servomotor. El error de seguimiento de la posición de carga se define como:

$$
e = q_d - q,\tag{4}
$$

donde  $q_d$  representa la trayectoria de posición de carga deseada y q representa la posición actual de la flecha del servomotor. Se considera que  $q_d$  y su primera, segunda y tercer derivada son todas funciones acotadas en el tiempo. Para simplificar la formulación del controlador, se define el error de seguimiento de carga filtrado r como:

$$
r = \dot{e} + \alpha e,\tag{5}
$$

donde  $\alpha$  es una ganancia de control constante definida positiva. Como se explica en las referencias (Khorrami, 2003) y (Dawson, 1998), el uso del error de seguimiento filtrado permite analizar la dina´mica de segundo orden en (1) como si se tratara de una de primer orden. Para formar la dinámica del error de seguimiento filtrado de lazo abierto, se calcula la derivada de (5) con respecto al tiempo, y agrupando términos obtenemos

$$
\dot{r} = (\ddot{q}_d + \alpha \dot{e}) - \ddot{q} \tag{6}
$$

multiplicando (6), por  $M$  y substituyendo dicha ecuación en el subsistema mecánico descrito en (1), produce el error dina´mico de seguimiento filtrado como se muestra a continuación:

$$
M\dot{r} = M(\ddot{q}_d + \alpha \dot{e}) + B\dot{q} + N\text{sen}(q)
$$

$$
+ K_D \text{sen}(4N_p q) + \sum_{j=1}^{2} \text{sen}(x_j) I_j.
$$
 (7)

En el desarrollo del controlador, el lado derecho de (7) puede ser representado por

$$
M\dot{r} = W_{\tau}\theta_{\tau} + \sum_{j=1}^{2} \text{sen}(x_j)I_j
$$
 (8)

donde la matriz de regresión  $W_{\tau}(q, \dot{q}, t) \in \mathbb{R}^{1 \times 4}$  está dada por

$$
W_{\tau} = [ \ddot{q_d} + \alpha \dot{e} \quad \dot{q} \quad \text{sen}(q) \quad \text{sen}(4N_p q) ] \tag{9}
$$

y el vector de parámetros  $\theta_{\tau} \in \mathbb{R}^{1 \times 4}$  se puede expresar como

$$
\theta_{\tau} = [M \quad B \quad N \quad K_D]^{T} \tag{10}
$$

Considerando la estructura del sistema electromecánico dado por  $(1)$  a  $(3)$  sólo se tiene la libertad de especificar los dos voltajes de fase  $v_1$  y  $v_2$ . En otras palabras, el error dinámico del subsistema mecánico se convierte en realidad en una entrada de control de corriente (par eléctrico). Por esta razón, se sumarán y se restarán las trayectorias de corriente deseadas  $I_{dj}$  a el lado derecho de (8) para obtener:

$$
M\dot{r} = W_{\tau}\theta_{\tau} + \sum_{j=1}^{2} \text{sen}(x_j)I_{dj} - \sum_{j=1}^{2} \text{sen}(x_j)\eta_j \qquad (11)
$$

donde  $\eta_i$  representa las perturbaciones del error de seguimiento de corriente al subsistema dinámico mecánico de la forma:

$$
\eta_j = I_{dj} - I_j. \tag{12}
$$

Si los errores de seguimiento de corriente  $\eta_j$  en (12) son iguales a cero, entonces  $I_{dj}$  puede ser diseñada para alcanzar la posición deseada de la carga, utilizando técnicas de control estándar con una apropiada estrategia de conmutación. Como en general los errores de seguimiento de corriente no son iguales a cero, se debe de diseñar una entrada de voltaje de control en  $v_i$  para compensar los efectos de  $\eta_i$  en (11). Para cumplir con este objetivo de control, es necesario calcular la dina´mica del error de seguimiento de corriente. Tomando la derivada en el tiempo del error en (12) y multiplicando el resultado por la inductancia  $L$  tenemos:

$$
L\dot{\eta}_j = L\dot{I}_{dj} - L\dot{I}_j \tag{13}
$$

y substituyendo (3) en (13) resulta el error dinámico de seguimiento de corriente de lazo abierto

$$
L\dot{\eta}_j = L\dot{I}_{dj} + RI_j - K_m \dot{q}sen(x_j) - v_j \tag{14}
$$

## IV. ESTRATEGIA DE CONMUTACIÓN

Para poder generar las corrientes de fase apropiadas en cada una de las fases eléctricas, se propone la siguiente estrategia de conmutación continua y diferenciable:

$$
I_{dj} = -\tau_d \text{sen}(x_j), \qquad para \quad j = 1, 2 \tag{15}
$$

donde  $\tau_d$  es el par deseado diseñado para forzar a la carga a seguir la trayectoria de posición deseada. La estrategia de conmutación en (15) puede ser vista como una tarea para mover la carga y es compartida por las dos fases eléctricas del motor. Para ilustrar la motivación en la forma de (15) supóngase que  $I_j = I_{dj}$  entonces (1) se puede reescribir como

$$
M\ddot{q} + B\dot{q} + N\text{sen}(q) + K_D \text{sen}(4N_p q) = \sum_{j=1}^{2} -\text{sen}(x_j) I_{dj}.
$$
\n(16)

Después de substituir la estrategia de conmutación propuesta en la ecuación anterior se obtiene

$$
M\ddot{q} + B\dot{q} + N\text{sen}(q) + K_D \text{sen}(4N_p q) = \tau_d \tag{17}
$$

la identidad  $\sum_{j=1}^{2}$ sen $^{2}(x_{j}) = 1$  es utilizada para obtener la ecuación anterior. De (17), se puede ver que la estrategia de conmutación propuesta ha sido desarrollada para que la trayectoria de par deseado inherentemente se convierta en la entrada de control al subsistema mecánico, y por lo tanto, puede ser diseñado para asegurar que la carga siga la trayectoria de posición deseada. Por supuesto, debido a la dinámica eléctrica, no se puede garantizar que  $I_{dj} = I_j$ , y por consiguiente, se busca el diseño de las entradas de control de voltaje  $v_i$  para forzar la corriente actual y que ésta siga a la corriente por fase deseada, esto es, forzar el error de seguimiento de corriente  $\eta_i$  en (12) a cero. Para terminar, se substituye  $(15)$  en  $(11)$  y se obtiene la dinámica de lazo abierto para el error de seguimiento filtrado r como

$$
M\dot{r} = W_{\tau}\theta_{\tau} - \tau_d - \sum_{j=1}^{2} \text{sen}(x_j)\eta_j \tag{18}
$$

donde la identidad  $\sum_{j=1}^{2} \text{sen}^{2}(x_{j}) = 1$  es utilizada para obtener la ecuación anterior.

#### V. CONTROLADOR BACKSTEPPING

El diseño del controlador es originalmente propuesto en (Dawson, 1998). Basados en el modelo completo del sistema electromecánico y la retroalimentación completa de los estados medidos del sistema, el diseño del controlador de seguimiento de posición se basa en la dinámica de lazo abierto de (18) y (14). Como se ha indicado anteriormente, primero se visualiza al servomotor como una fuente de par y se diseña el par deseado  $\tau_d$  para asegurar que la carga siga a la trayectoria de la posición deseada. De forma siguiente, a través de la estrategia de conmutación, el par deseado es transformado en dos trayectorias de corriente deseada. Finalmente, se especifica la entrada de voltaje de control para hacer que las corrientes de los devanados del estator sigan a las trayectorias de corriente deseada.Como se mencionó, primero se formula la señal de par deseada para forzar a la carga a seguir la trayectoria de posicion´ deseada. Esto es, se especifíca el par deseado  $\tau_d$  para hacer que r sea cero. Para esto, es posible seleccionar a  $\tau_d$  de la forma

$$
\tau_d = W_\tau \theta_\tau + K_s r \tag{19}
$$

donde  $W_{\tau}$  y  $\theta_{\tau}$  están definidas en (9) y (10) respectivamente, y  $K_s$  es una ganancia de control constante definida positiva. Substituyendo (19) en la dinámica de lazo abierto (18) se produce la dina´mica del error de seguimiento filtrado final, según como se muestra a continuación

$$
M\dot{r} = -K_s r - \sum_{j=1}^{2} \text{sen}(x_j)\eta_j.
$$
 (20)

Dado  $\tau_d$  en (19), las corrientes de fase deseadas  $I_{dj}$ pueden ser calculadas directamente de la estrategia de conmutación. Para completar la descripción del sistema de lazo abierto en la dinámica del error de seguimiento de corriente, se calcula el término requerido  $I_{dj}$  tomando la derivada en el tiempo de (15) para obtener

$$
\dot{I}_{dj} = -\dot{\tau}_d \text{sen}(x_j) - \tau_d \text{cos}(x_j) N_p \dot{q} \tag{21}
$$

donde  $\dot{\tau}_d$  es calculado de (19) como

$$
\dot{\tau}_d = \dot{W}_\tau \theta_\tau + K_s \dot{r}.\tag{22}
$$

Substituyendo la derivada en el tiempo de (8) y (6) en el lado derecho de (22), se obtiene

$$
\dot{\tau}_d = M(\ddot{q}_d + \alpha(\ddot{q}_d - \ddot{q})) + B\ddot{q} + N\dot{q}\cos(q) + 4N_p\dot{q}K_D\cos(4N_p q) + K_s(\ddot{q}_d - \ddot{q} + \alpha\dot{e})
$$
(23)

la cual expresa a  $\dot{\tau}_d$  en términos de estados medibles (i.e.,  $q, \dot{q}, I_1 \text{ e } I_2$ ). De (1) se puede resolver para  $\ddot{q}$  de la siguiente manera

$$
\ddot{q} = -\frac{B}{M}\dot{q} - \frac{N}{M}\text{sen}(q) - \frac{K_D}{M}\text{sen}(4N_p q) + \frac{K_m}{M} \sum_{j=1}^{2} -\text{sen}(x_j)I_j.
$$
\n(24)

Substituyendo para  $\ddot{q}$  la ecuación anterior dentro de (23), podemos escribir  $I_{dj}$  según como sigue

$$
I_{dj} = -(M(\ddot{q}_d + \alpha \ddot{q}_d) + 4N_p \dot{q} K_D \cos(4N_p q)) \text{sen}(x_j)
$$
  
+ $N \dot{q} \cos(q) - K_s (\ddot{q}_d + \alpha \dot{e}) \text{sen}(x_j) - \tau_d \cos(x_j) N_p \dot{q}$   
+ $\text{sen}(x_j) (B - M\alpha - K_s) (\frac{B}{M} \dot{q} + \frac{N}{M} \text{sen}(q) + \frac{K_D}{M} \text{sen}(4N_p q))$   
- $\text{sen}(x_j) M^{-1} (B - M\alpha - K_s) \sum_{j=1}^2 -\text{sen}(x_j) I_j.$  (25)

Substituyendo la expresión anterior en (14), se obtiene el modelo final de lazo abierto para el error de seguimiento de corriente

$$
L\dot{\eta}_j = w_j - v_j \tag{26}
$$

donde la variable escalar auxiliar  $w_i(q, \dot{q}, I_1, I_2, t)$  está dada por

$$
w_j = -L(M(\ddot{q}_d + \alpha \ddot{q}_d) + 4N_p \dot{q} K_D \cos(4N_p q)) \text{sen}(x_j)
$$
  
\n
$$
-LK_s(\ddot{q}_d + \alpha \dot{e}) \text{sen}(x_j) - L\tau_d \cos(x_j) N_p \dot{q} + RI_j - K_m \dot{q} \text{sen}(x_j)
$$
  
\n
$$
+ \text{sen}(x_j)(B - M\alpha - K_s)(\frac{B}{M}\dot{q} + \frac{N}{M} \text{sen}(q) + \frac{K_D}{M} \text{sen}(4N_p q))
$$
  
\n
$$
-L \text{sen}(x_j)(B - M\alpha - K_s)M^{-1} \sum_{j=1}^2 -\text{sen}(x_j)I_j + N\dot{q} \cos(q).
$$
\n(27)

Ahora, se diseña la entrada de voltaje de control  $v_i$  para el sistema de lazo abierto dado en (26). Dada la estructura en (26) y (20), se define la entrada de voltaje de control como

$$
v_j = w_j + k_j \eta_j - \text{sen}(x_j)r \tag{28}
$$

donde  $k_j$  es una ganancia de control constante definida positiva. Substituyendo la ecuación anterior en la dinámica de lazo abierto (26), se tiene la dinámica del error de seguimiento de corriente en lazo cerrado

$$
L\dot{\eta}_j = -k_j \eta_j + \text{sen}(x_j)r. \tag{29}
$$

La dinámica dada en (20) y (29) representa el sistema electromecánico de lazo cerrado, mientras que el controlador con modelo completo dado por (19), (15) y (28) incluye las entradas de control que son implementadas como los voltajes de las terminales del servomotor. Nótese que las trayectorias de corriente deseadas  $I_{dj}$  están inmersas dentro de las entradas de voltaje de control  $v_j$ .

# *V-A. Simulacion d ´ el sistema Backstepping*

La trayectoria de seguimiento de posición deseada del servomotor  $q_d(t)$  es una función sinusoidal definida por

$$
q_d(t) = \frac{\pi}{2} \text{sen}\left(\frac{2\pi}{T_d}t\right) \left(1 - e^{-0.3t^3}\right) \text{ [rad]} \tag{30}
$$

donde  $T_d = \pi$  [seg] es el periodo de la trayectoria sinusoidal de la posición deseada. Las condición inicial de todos los estados es cero. Las ganancias sintonizadas para la ley de control dada en (4), (19) y (28), son:  $\alpha = 200$ ,  $k_s = 1$ ,  $k_1 = 50$  y  $k_2 = 50$ . Los resultados de la simulación son mostrados en la Figura 2, donde se puede apreciar que la flecha del motor sigue a la trayectoria deseada con un máximo de error de  $\pm 0.015$  [rad] aproximadamente. La simulación de la respuesta de las corrientes de fase es mostrada en la Figura 3.

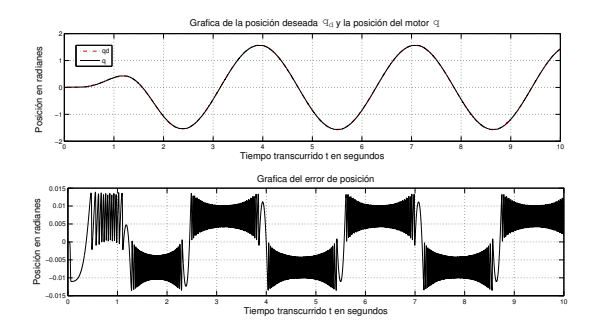

Figura 2. Respuesta del error de posición (simulación).

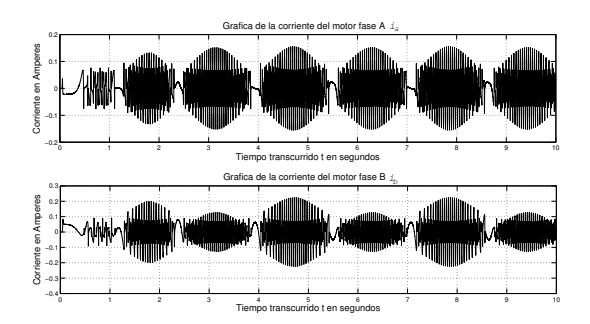

Figura 3. Corrientes de Fase A y B (simulación).

# VI. CONTROLADOR BACKSTEPPING ADAPTABLE.

Dado el sistema dinámico en  $(1)$ – $(3)$ , ahora se diseña un controlador de seguimiento de posición adaptable bajo incertidumbres paramétricas constantes. Esto es, sin ningún conocimiento previo de los parámetros del sistema electromecánico se alcanza el objetivo de control basado en la medición de la posición, la velocidad y la corriente del motor. Los pasos para diseñar el controlador adaptable son los mismos que son usados en el desarrollo del controlador visto en la sección anterior (V). El primer paso en el procedimiento consiste en diseñar una señal de par deseada adaptable  $\tau_d$  para el error de seguimiento mecánico de (18):

$$
\tau_d = W_\tau \hat{\theta}_\tau + k_s r \tag{31}
$$

donde  $W_{\tau} \in \mathbb{R}^{1 \times 4}$  fue definida en (9),  $\hat{\theta}_{\tau}(t) \in \mathbb{R}^{4}$  representa una estimación dinámica de el vector de parámetros desconocido  $\theta_{\tau}$  definido en (10), y  $k_s$  es una ganancia del controlador constante definida positiva. El parámetro estimado  $\hat{\theta}_{\tau}$  definido en (31) es actualizado en línea de acuerdo a la siguiente ley de adaptación:

$$
\hat{\theta_{\tau}} = \int_{0}^{t} \Gamma_{\tau} W_{\tau}^{T}(\sigma) r(\sigma) d\sigma
$$
 (32)

donde  $\Gamma_{\tau} \in \mathbb{R}^{4 \times 4}$  es una matriz diagonal de ganancias adaptable, constante y definida positiva. Si se define la diferencia entre  $\hat{\theta}_{\tau}$  y  $\hat{\theta}_{\tau}$  tenemos que:

$$
\tilde{\theta_{\tau}} = \theta_{\tau} - \hat{\theta}_{\tau}.
$$
\n(33)

La ley de adaptación descrita en (32) puede ser reescrita en términos del error paramétrico como

$$
\dot{\tilde{\theta}_{\tau}} = -\Gamma_{\tau} W_{\tau}^T r. \tag{34}
$$

Substituyendo (31) dentro de la dinámica de lazo abierto descrita por  $(18)$  permite la dinámica del error de seguimiento filtrado de lazo cerrado como se muestra a continuación

$$
M\dot{r} = W_{\tau}\tilde{\theta}_{\tau} - k_{s}r - \sum_{j=1}^{2} \text{sen}(x_{j})\eta_{j}.
$$
 (35)

Las trayectorias de corriente deseadas pueden ser encontradas por la aplicación directa de la estrategia de conmutación en (15) y la propuesta de la señal de par deseada dada en (31). Se puede ahora completar la descripción del sistema de lazo abierto para el error dina´mico de la corriente de seguimiento. Primero, se calcula la derivada en el término de (15):

$$
\dot{I}_{dj} = -\dot{\tau}_d \text{sen}(x_j) - \tau_d \text{cos}(x_j) N_p \dot{q}.
$$
 (36)

Dada la ecuación (31),  $\dot{\tau}_d$  puede ser calculada como:

$$
\dot{\tau_d} = \dot{W}_\tau \hat{\theta_\tau} + W_\tau \dot{\hat{\theta_\tau}} + k_s \dot{r}.\tag{37}
$$

Substituyendo las derivadas en el tiempo (9) y (32) junto con (6) dentro del lado derecho de la ecuación anterior se tiene que

$$
\dot{\tau_d} = \hat{M}(\ddot{q}_d + \alpha(\ddot{q}_d - \ddot{q}) + \hat{B}\ddot{q} + \hat{N}\dot{q}\cos(q)
$$

$$
+ 4N_p\dot{q}\hat{K_D}\cos(4N_p q) + k_s(\ddot{q}_d - \ddot{q} + \alpha\dot{e}) + W_\tau\Gamma_\tau W_\tau^T r
$$
(38)

donde  $\hat{M}$ ,  $\hat{B}$ ,  $\hat{N}$ ,  $\hat{K_D}$  denotan los componentes escalares del vector  $\hat{\theta}_{\tau}$ . Después de substituir para  $\ddot{q}$  el lado derecho de (24) dentro de (38), se puede reescribir  $\dot{\tau}_d$ , lo cual substituyendo esta expresión en (36) y luego substituyendo la expresión resultante dentro de (14), permite el siguiente modelo de lazo abierto lineal, parametrizado para el error dinámico de corriente como

$$
L\dot{\eta}_j = W_j \theta - v_j \tag{39}
$$

donde el vector de regresión  $W_j(q, \dot{q}, I_1, I_2, \hat{\theta}_\tau, t) \in \mathbb{R}^{1 \times 7}$ y el vector de parámetros desconocidos constante  $\theta \in \mathbb{R}^{7 \times 1}$ están explícitamente definidos como:

$$
\theta = \left[ \begin{array}{cc} \frac{L}{M} & \frac{LB}{M} & R & k_m & \frac{LN}{M} & \frac{LK_D}{M} & L \end{array} \right]^T \tag{40}
$$

$$
W_j = [W_{j1} \ W_{j2} \ W_{j3} \ W_{j4} \ W_{j5} \ W_{j6} \ W_{j7}] \tag{41}
$$

$$
W_{j1} = -\text{sen}(x_j)(\hat{B} - \alpha \hat{M} - k_s) \sum_{j=1}^{2} -\text{sen}(x_j)I_j \tag{42}
$$

$$
W_{j2} = \operatorname{sen}(x_j)(\hat{B} - \alpha \hat{M} - k_s)\hat{q}
$$
 (43)

$$
W_{j3} = I_j \tag{44}
$$

$$
W_{j4} = -\dot{q}\text{sen}(x_j) \tag{45}
$$

$$
W_{j5} = \operatorname{sen}(x_j)(\hat{B} - \alpha \hat{M} - k_s)\operatorname{sen}(q) \tag{46}
$$

$$
W_{j6} = \operatorname{sen}(x_j)(\hat{B} - \alpha \hat{M} - k_s)\operatorname{sen}(4N_r q) \tag{47}
$$

(48)

$$
W_{j7} = -\text{sen}(x_j) (\hat{M}(\ddot{q}_d + \alpha \ddot{q}_d) + \hat{N} \dot{q} \cos(q) + 4N_r \dot{q} \hat{K_D} \cos(4N_r q))
$$

$$
-\text{sen}(x_j)(k_s(\ddot{q}_d+\alpha\dot{e})+W_\tau\Gamma_\tau W_\tau^T r)-(W_\tau\hat{\theta_\tau}+k_sr)\cos(x_j)N_r\dot{q}
$$
\n
$$
\tag{49}
$$

El segundo paso en este procedimiento involucra el diseño de la entrada de control de voltaje  $v_i$  para el sistema de lazo abierto en (41). Dada la estructura de (35) y (39) se define la entrada de voltaje del controlador como

$$
v_j = W_j \hat{\theta} + k_j \eta_j - \text{sen}(x_j)r \tag{50}
$$

donde  $k_j$  es una ganancia de control positiva y  $\hat{\theta}(t) \in \mathbb{R}^{7 \times 1}$ es una estimación dinámica de un vector de parámetros desconocidos  $\theta$ . La estimación paramétrica es actualizada en línea por la siguiente ley de adaptación:

$$
\hat{\theta} = \int_0^t \Gamma \sum_{j=1}^2 (W_t^T(\sigma) \eta(\sigma)) d\sigma \tag{51}
$$

donde  $\Gamma \in \mathbb{R}^{7 \times 7}$  es una matriz diagonal de ganancias adaptable, constante y definida positiva. Si se define la diferencia entre  $\theta$  y  $\hat{\theta}$  como:

$$
\tilde{\theta} = \theta - \hat{\theta}.\tag{52}
$$

La ley de adaptación (51) puede ser reescrita en términos del error paramétrico como

$$
\dot{\tilde{\theta}} = -\Gamma \sum_{j=1}^{2} W_j^T \eta_j.
$$
 (53)

Substituyendo (50) dentro de la dinámica de lazo abierto en (39), permite expresar el error dinámico de seguimiento de corriente de lazo cerrado de la forma:

$$
L\dot{\eta}_j = W_j \tilde{\theta} - k_j \eta_j + \text{sen}(x_j)r.
$$
 (54)

La dinámica dada en (34), (35), (53) y (54) representa el sistema electromecánico de lazo cerrado, mientras que el control adaptable dado por (15), (31), (32), (50) y (51), representa el controlador implementado en las terminales del motor. Similar al controlador de modelo exacto, las trayectorias de corriente adaptable deseadas  $I_{di}$ son incluidas dentro de las entradas de voltaje de control  $v_i$ .

# *VI-A. Simulacion d ´ el sistema Backstepping Adaptable*

La trayectoria de la posición deseada  $q_d$  es definida por (30). Las ganancias sintonizadas para la lay de control especificada en (34) y (53) son:  $\alpha = 55$ ,  $k_s = 0.5$ ,  $k_1 = 55$ ,  $k_2 = 55$ ,  $\Gamma_\tau = \text{diag}\{0.0001, 0.1, 0.1, 0.3\}$  y  $\Gamma = diag\{0.1, 0.1, 0.1, 0.1, 0.1, 0.1, 0.1\}$ 

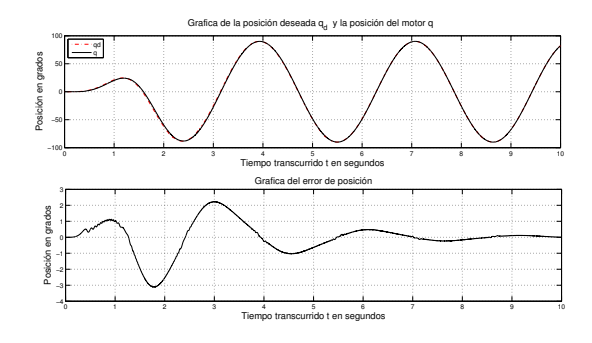

Figura 4. Respuesta del error de posición (Simulación).

En la simulación del error de posición de la Figura 4, se observa ma´ximo de error de −3 [grados] aproximadamente. La simulación de las corrientes de fase es mostrada en la Figura 5.

# VII. SISTEMA ELECTRÓNICO DE PROPULSIÓN

El sistema electrónico de propulsión del servomotor *HSM* es mostrado en el diagrama de la Figura 6. A continuación

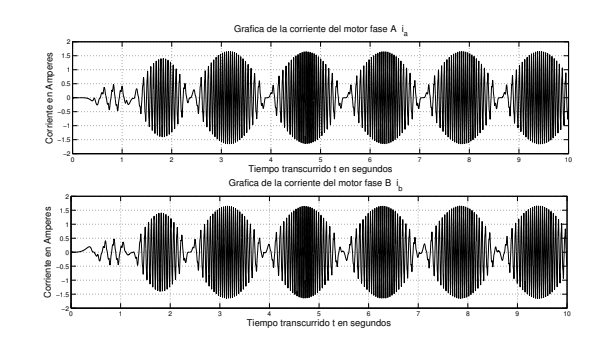

Figura 5. Corriente de las fase A y B (Simulación).

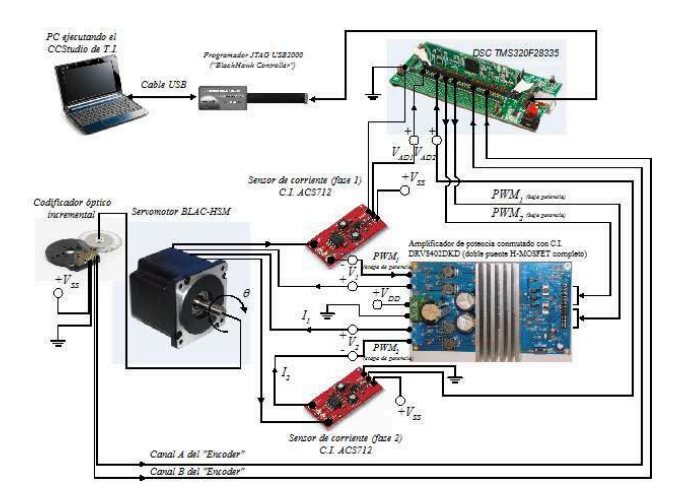

Figura 6. Sistema Electrónico de Propulsión del Servomotor.

se describen los módulos electrónicos que forman parte de este sistema de control: el módulo principal es un sistema embebido con un microcontrolador digital de señales (*DSC*) modelo *TMS320F28335* de *"Texas Instruments"*; un servomotor *HSM* modelo 34Y207D–LW8 de *"Anaheim Automation"*, con una corriente nominal de 5[A] y un par eléctrico máximo de 8.47 [Nm]; un codificador óptico incremental modelo *E3–2500–375–IH* de *"US DIGITAL"*, con resolución de 2500 [ppr]; dos sensores de corriente de efecto "Hall" modelo *ACS711* de *"Allegro Microsystems"*, con una corriente máxima de  $\pm 12$  [A]; un módulo de potencia eléctrica de conmutado de *C.I.* modelo *DRV8402DKD* de *"Texas Instruments"*, con una corriente y un voltaje maximos de 7 [A] RMS y 50 [VCD] respectivamente. El *DSC* es programado en *ANSI C++* y su compilador es el CCStudio de *"Texas Instruments"*. El algoritmo de la ley de control es implementado mediante una rutina de tiempo real del *DSC* y la técnica de modulación *SPWM* ("Sinusoidal Pulse Width Modulation").

# *VII-A. Controlador backstepping (experimento)*

La trayectoria de la posición deseada  $q_d$  es definida por (30). Las ganancias sintonizadas para el controlador descrito por (4), (19) y (28) son:  $\alpha = 55$ ,  $k_s = 0.5$ ,  $k_1 = 55$ y  $k_2 = 55$ . La respuesta experimental en tiempo real del sistema es mostrada en la Figura 7 donde se puede apreciar un máximo de error de  $\pm 0.01$  [rad].

## *VII-B. Controlador adaptable (experimento)*

La trayectoria de la posición deseada  $q_d$  es definida por (30). Las ganancias sintonizadas para el controlador descrito en (34) y (53) son:  $\alpha = 50$ ,  $k_s = 0.5$ ,  $k_1 = 55, k_2 = 55, \ \Gamma_\tau = \text{diag} \{0.001, 0.1, 0.1, 0.3\},\$  $\Gamma = \text{diag } \{0.1, 0.1, 0.1, 0.1, 0.1, 0.1, 0.1\}.$  Los resultados del experimento son mostrados en la Figura 8 donde se puede apreciar un máximo de error de 0.02 [rad].

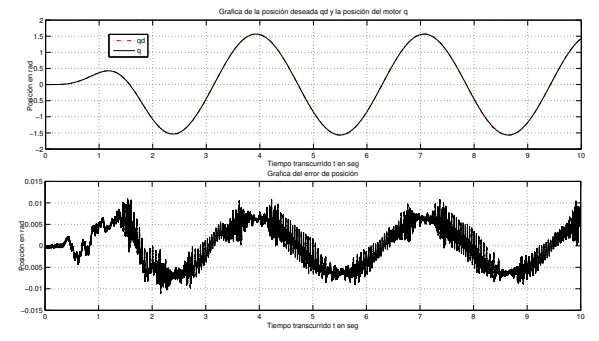

Figura 7. Gráficas experimentales del controlador backstepping.

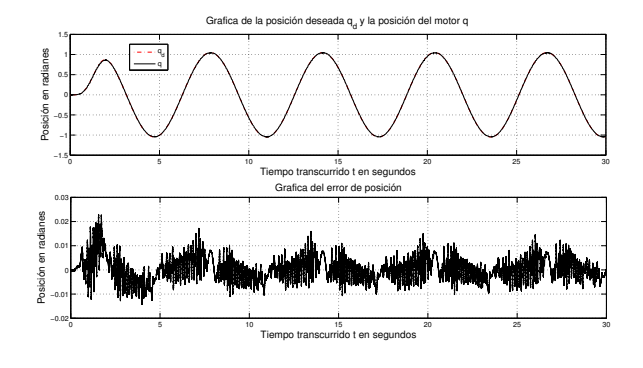

Figura 8. Graficas experimentales del controlador adaptable.

# VIII. CONCLUSIÓN

Al final, se llevaron a cabo experimentos de simulación y de control en tiempo real, que al compararlos, muestran un desempeño satisfactorio de la respuesta del error de posición del motor de pasos. Otro factor importante a mencionar es la implementación del sistema de control de tiempo real utilizando un *DSC* embebido de altas prestaciones.

### IX. AGRADECIMIENTOS

Este trabajo ha sido financiado parcialmente por DGEST, CONACyT y proyecto CONACyT 134534.

# **REFERENCIAS**

- P. P. Acarnley (1984). *Stepping Motors: A guide to Modern Theory and Practice.* 2nd ed. Stevenage, U.K.: Peregrinus.
- A. Blauch, M. Bodson, and J. Chiasson (1993) High–Speed Parameter Estimation of Step Motors. *IEEE Transactions on Control Systems Technology*, Vol. 1, No. 4, 270–279, Dec.
- D. Dawson, J. Hu and T.C. Burg (1998). *Nonlinear Control of Electric Machinery*. Marcel Dekker.
- F. Khorrami, P. Krishnamurty, and H. Melkote (2003). *Modeling and Adaptive Nonlinear Control of Electric Motors*. Springer-Verlag Berlin Heidelberg.
- P.C. Krause, O. Wasynczuk, and S. D. Sudhoff (2002).*Analysis of Electric Machinery and Drive Systems*. Wiley-Interscience.
- B. Kuo, and J. Tal (1979). *Incremental Motion Control, Step Motors and Control Systems*. Vol. II, SRL Publishing, Champaign, IL.
- M. Spong and M. Vidyasagar (1989). *Robot Dynamics and Control*. Jhon Wiley and Sons, Inc.
- M. Zribi, and J. Chiasson (1991). Position Control of PM Stepper Motor by Exact Linearization. *IEEE Transactions on Automatic Control*, Vol. 36, No. 5, 620–625, May. 1991.